平成 24 2 16

 $\overline{2}$ 

 $\mathbf 1$ 

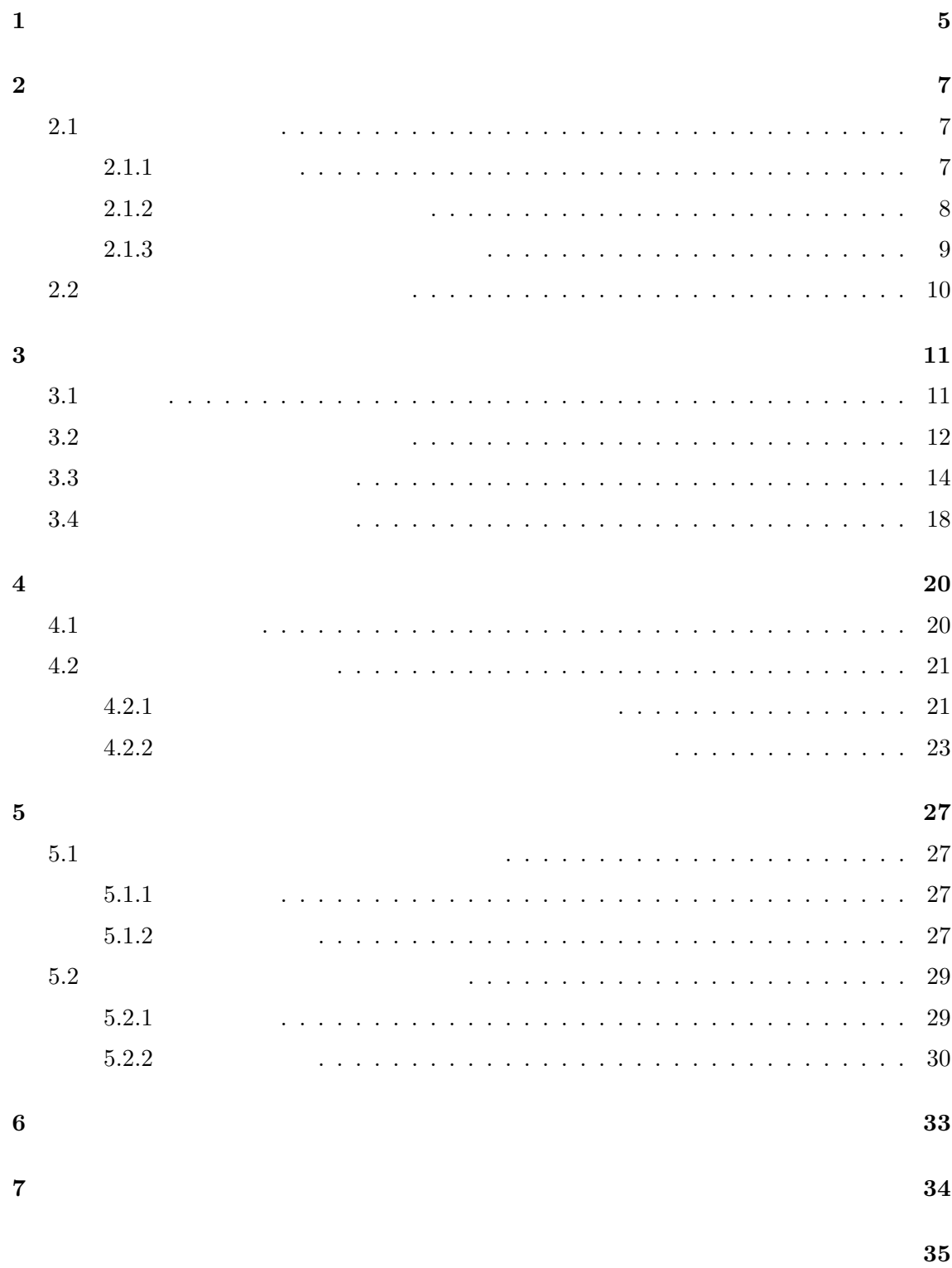

参考文献 **36**

 $[1]$ .  $[1]$ .  $[2]$ 

 $\mathbf 1$ 

 $1$ 

 $[2].$ 

# $[3]$

 $\overline{2}$  $2$ 

 $\overline{2}$  3

 $4$ 

5

6

**2** 背景

**2.1** 

 $(Code \ clone)$  $\left[1\right]$ 

 $\left(\text{Clore pair}\right)$ 

 $(Clone set)$ 

 $2.1.1$ 

 $[2, 4, 5]$ 

OS CPU

# $2.1.2$

 $\lambda$ Bellon ... [6, 7] タイプ **1** タイプ **2** タイプ **3**

 $2$ 

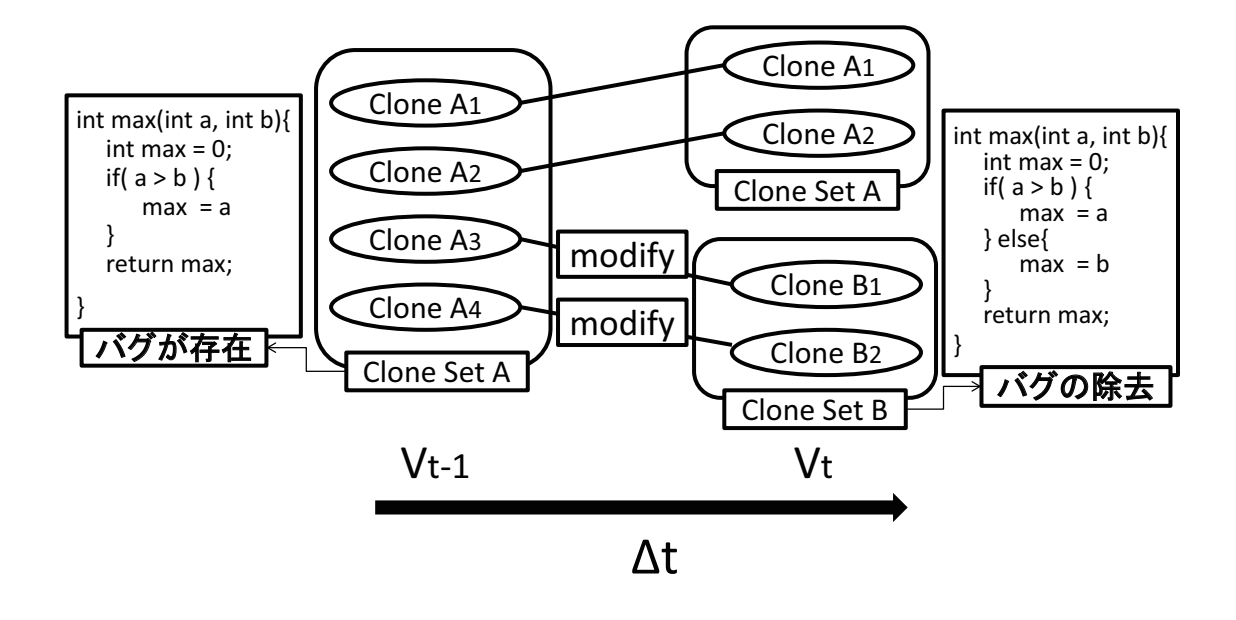

1: クローンセットの分岐

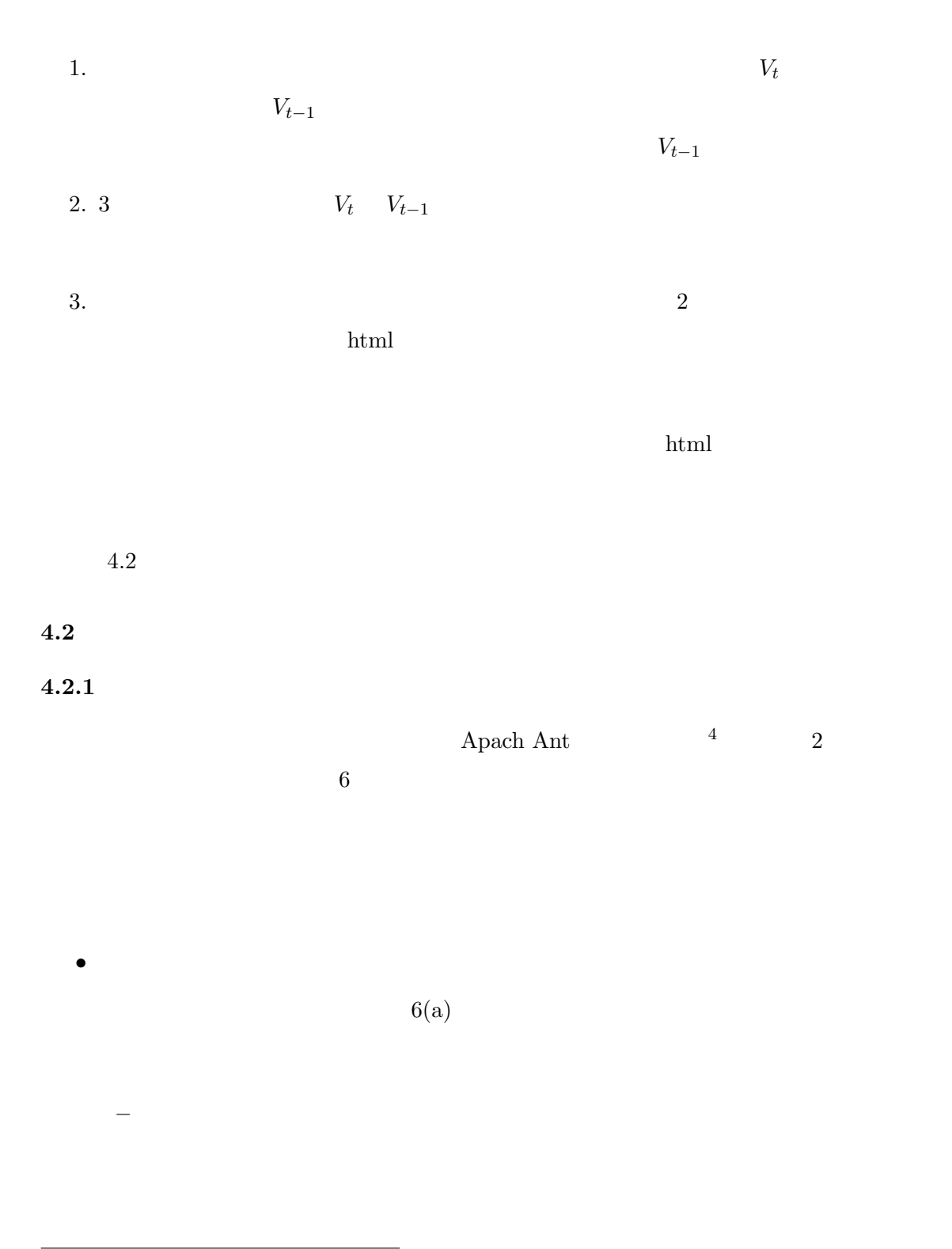

**2.1.3** 

 $[11, 12]$ 

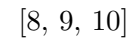

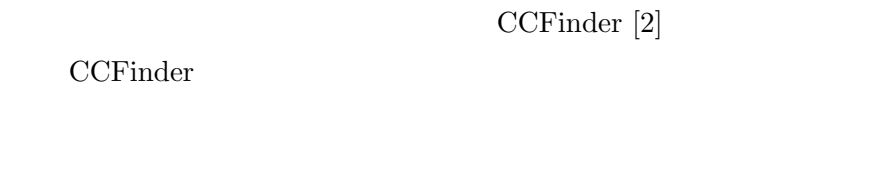

 $[13]$  $CCFinder$ 

CCFinder

 $2.1.2$  1, 2

 $\mathbf 1$  . The contract of the Decree  $\mathbf 1$  contract of  $\mathbf 1$  $t$   $V_t$   $\Delta t$  $V_{t-1}$   $V_{t}$   $V_{t-1}$  $V_{t-1}$  *A*  $A_3$   $A_4$  *B*  $A_1, A_2$  $V_t$  *A B* 

 $[14]$ 

 $2$ 

**3** 提案手法  $1$  $2$ 

 $3.2$  $1$  $3.1$ 

の対象となる 2 バージョンのソースコード *V<sup>t</sup> Vt−*<sup>1</sup> である.*V<sup>t</sup>* は、最新バージョンのソー  $V_{t-1}$   $V_t$  $C_t$  *V*<sub>*t*−1</sub>  $C_{t-1}$ 

### **STEP1:**

 $V_t$   $V_{t-1}$  CCFinder  $C_t$   $C_{t-1}$ 

### **STEP2:**

 $C_t$   $C_{t-1}$  $3.2$ 

## **STEP3:**

 $3.3$   $2$ 

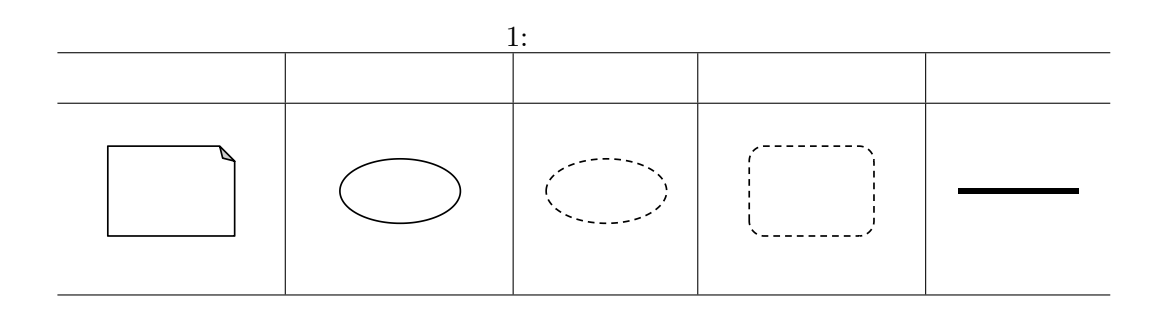

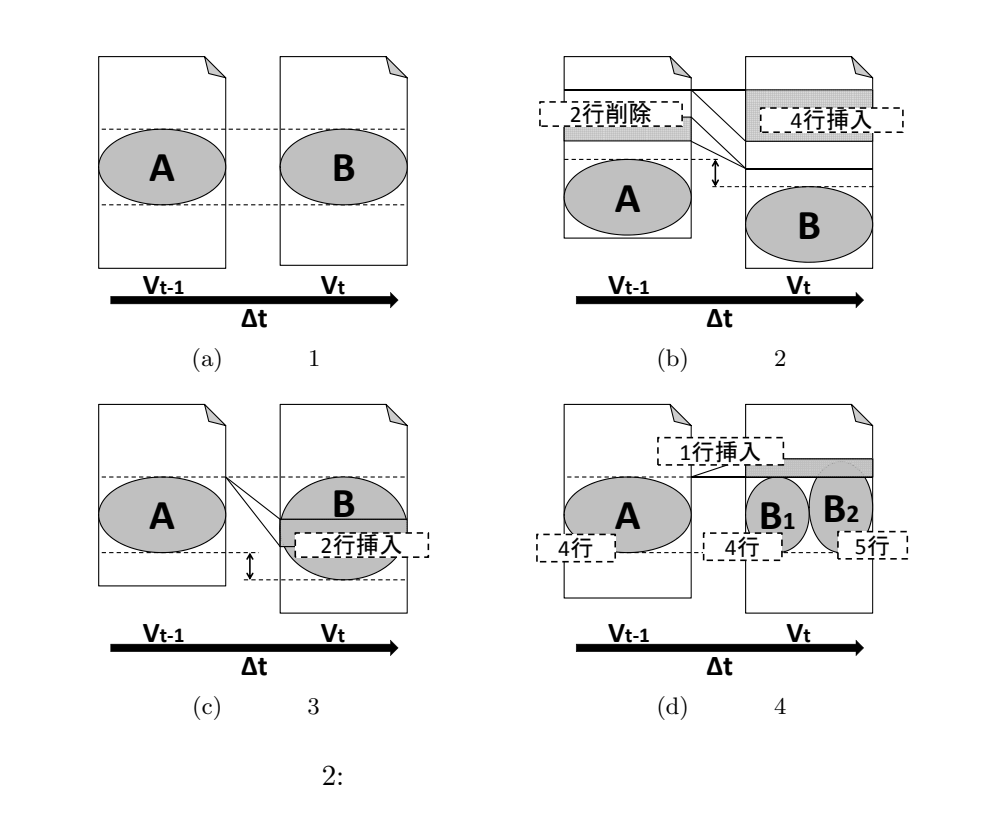

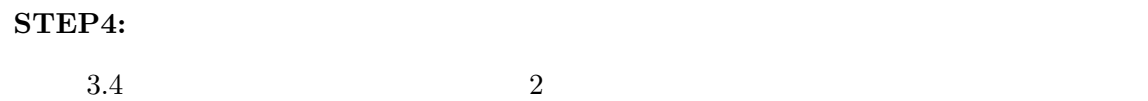

 $3.2$ 

 $C_t$ ,  $C_{t-1}$ 

 $A \in C_{t-1}$ 

$$
A \in C_{t-1}
$$
  
\n
$$
A \qquad B
$$
  
\n
$$
A \qquad B
$$
  
\n
$$
A \qquad B
$$
  
\n
$$
2
$$
  
\n
$$
A \in C_{t-1}
$$
  
\n
$$
B \in C_t
$$
  
\n
$$
2
$$
  
\n
$$
3NU \text{ diff }^{1}
$$
  
\n
$$
A \in C_{t-1}
$$
  
\n
$$
B \in C_t
$$
  
\n
$$
2
$$
  
\n
$$
4
$$

 $\frac{1 \text{http://www.gnu.org/software/diffutils/}}{$ 

ケース **1**  $V_{t-1}$  2(a)  $A \in C_{t-1}$  $A$  **B**  $V_t$  $A \quad B \qquad \qquad B \quad C_t \qquad \qquad A$ B がクローンペアである場合,コードクローン *A B* の間に親子関係が存在すると定義

ケース **2**  $A \in C_{t-1}$  **A**  $2(b)$  2  $V_t$  *A*  $B$  and  $A$  and  $A$  and  $2$  $B$   $A$   $2$  $B \quad C_t$  and  $A \quad B$  and  $A \quad B$ 

ケース **3**  $A \in C_{t-1}$  2(c)  $A$   $V_t$   $A$  $B$  and  $A$ *B* の開始行は *A* の開始行と同じになる.また,*A* 2 行の挿入が行われているために *B*  $A$   $2$   $B$   $C_t$  $A$  *B* 

ケース **4**  $A \in C_{t-1}$  $V_t$  *A* ような例を図 2(d) に示す.この例では,"コードクローン *A* の直前に 1 行挿入された"とい う解釈と "コードクローン *A* 1 行挿入された"という解釈の2つの解釈が可能となる.前  $A$   $B_1$   $A$   $B_2$  $B_1, B_2$  *A*  $2$   $A$  $X$   $Y$ 

$$
TextSim(X, Y) = \frac{2|X \cap Y|}{|X| + |Y|}
$$
\n
$$
\begin{cases}\n|X| = X \\
|Y| = Y \\
|X \cap Y| = GNU \text{ diff} \\
0.89 \qquad A B_1\n\end{cases}
$$
\n1 A B<sub>2</sub>\n2(d) A B<sub>1</sub>\n9.89\n3.3\n4\n5.4\n5.4\n5.4\n6.4\n7.5.4\n7.5.4\n8.5\n9.5.4\n1.4\n1.4\n1.4\n1.4\n1.4\n1.4\n1.4\n1.4\n2.4\n3.5\n4.5\n\n
$$
C_t \quad V_{t-1} \qquad V_t \quad V_{t-1} \qquad V_t \quad V_{t-1} \qquad V_t \quad V_{t-1} \qquad V_t \quad V_{t-1} \qquad V_t \quad V_{t-1} \qquad V_t \quad V_{t-1} \qquad V_t \quad V_{t-1} \quad V_t \quad V_{t-1} \quad V_t \quad V_t \quad V_{t-1} \quad V_t \quad V_t \quad V_{t-1} \quad V_t \quad V_t \quad V_{t-1} \quad V_t \quad V_t \quad V_{t-1} \quad V_t \quad V_t \quad V_{t-1} \quad V_t \quad V_t \quad V_{t-1} \quad V_t \quad V_t \quad V_{t-1} \quad V_t \quad V_t \quad V_{t-1} \quad V_t \quad V_t \quad V_{t-1} \quad V_t \quad V_t \quad V_{t-1} \quad V_t \quad V_t \quad V_{t-1} \quad V_t \quad V_{t-1} \quad V_t \quad V_{t-1} \quad V_t \quad V_{t-1} \quad V_t \quad V_{t-1} \quad V_t \quad V_{t-1} \quad V_t \quad V_{t-1} \quad V_t \quad V_{t-1} \quad V_t \quad V_{t-1} \quad V_t \quad V_{t-1} \quad V_t \quad V_{t-1} \quad V_t \quad V_{t-1} \quad V_t \quad V_{t-1} \quad V_t \quad V_{t-1} \quad V_t \quad V_t \quad V_{t-1} \quad V_t \quad V_{t-1} \quad V_t \quad V_t \quad V_{t-1} \quad V_t \quad V_t \quad V_{t-1} \quad V_t \quad V_t \quad V_{t-1} \quad V_t \quad V_t \quad V_{t-1} \quad V_t \quad V_t \
$$

$$
P(X) \land \neg R(X)
$$

Stable Clone 
$$
4(a)
$$
  $A_1, A_2, A_3$ 

Stable Clone

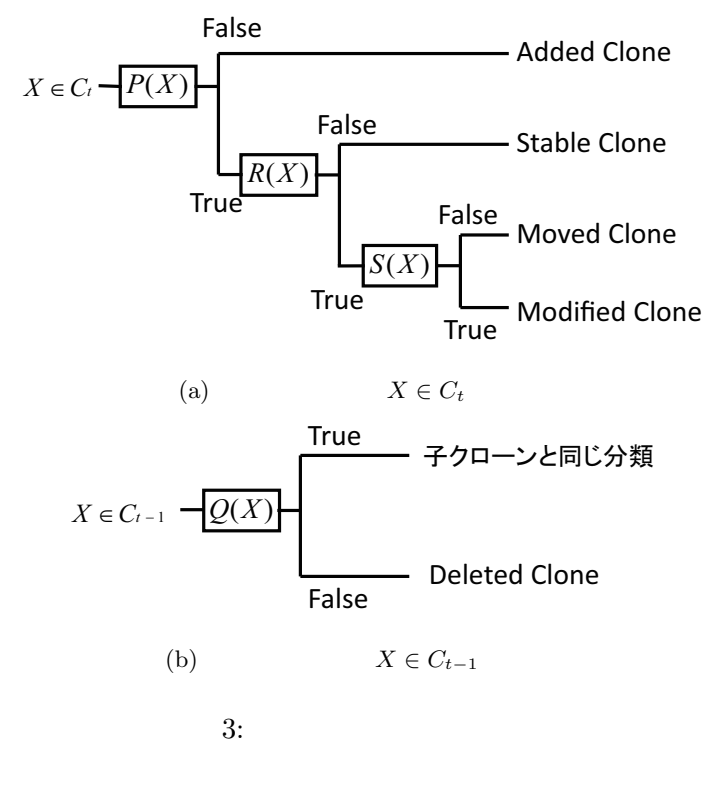

**Modified Clone**

 $X \in C_t$  Modified Clone *P*(*X*)  $\land$  *R*(*X*)  $\land$  *S*(*X*) Modified Clone  $4(b)$  *A<sub>3</sub>*  $2$ Modified Clone 4(b)  $V_{t-1}$  *A* 具合が含まれ,コードクローン *A′*  $\frac{1}{3}$  $A'_{1}, A'_{2}$  $\frac{7}{2}$ 

**Moved Clone**

 $X \in C_t$  Moved Clone

*P*(*X*)  $\land$  *R*(*X*)  $\land$  ¬*S*(*X*)

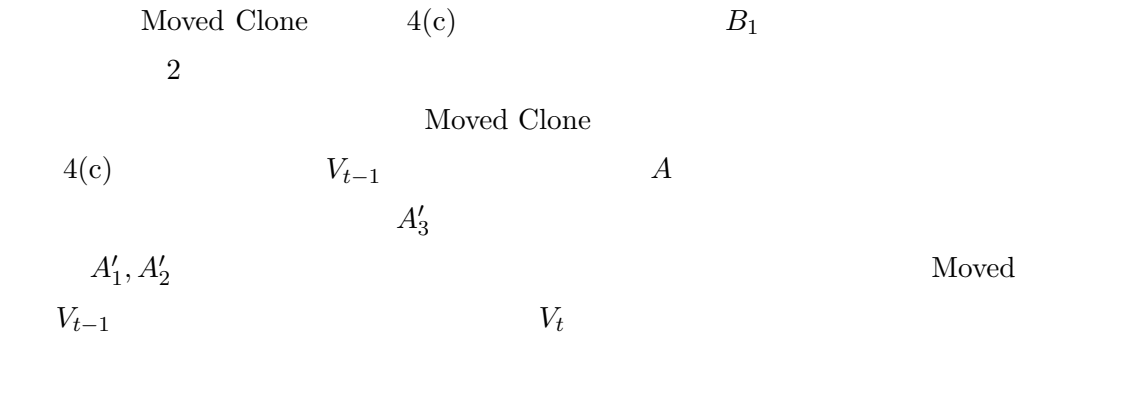

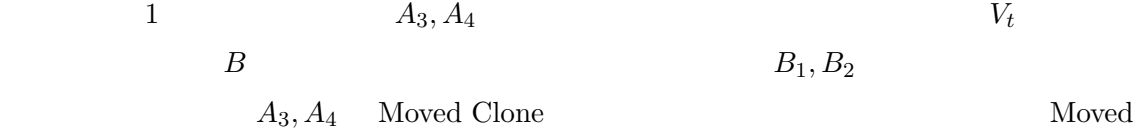

Clone  $\Box$ 

**Added Clone**

 $X \in C_t$  Added Clone *¬P*(*X*)

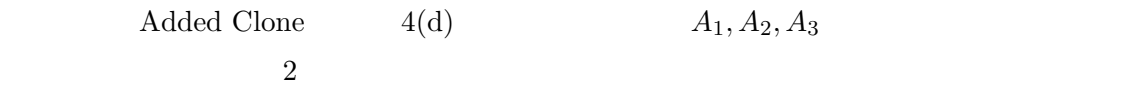

**Deleted Clone**

 $X ∈ C<sub>t-1</sub>$  Deleted Clone

*¬Q*(*X*)

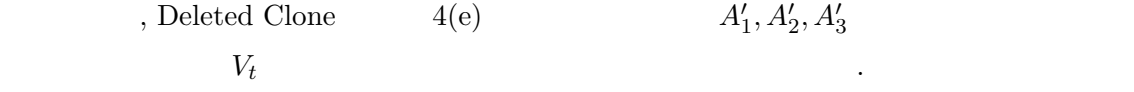

 $V$ *t*−1  $\qquad$ 

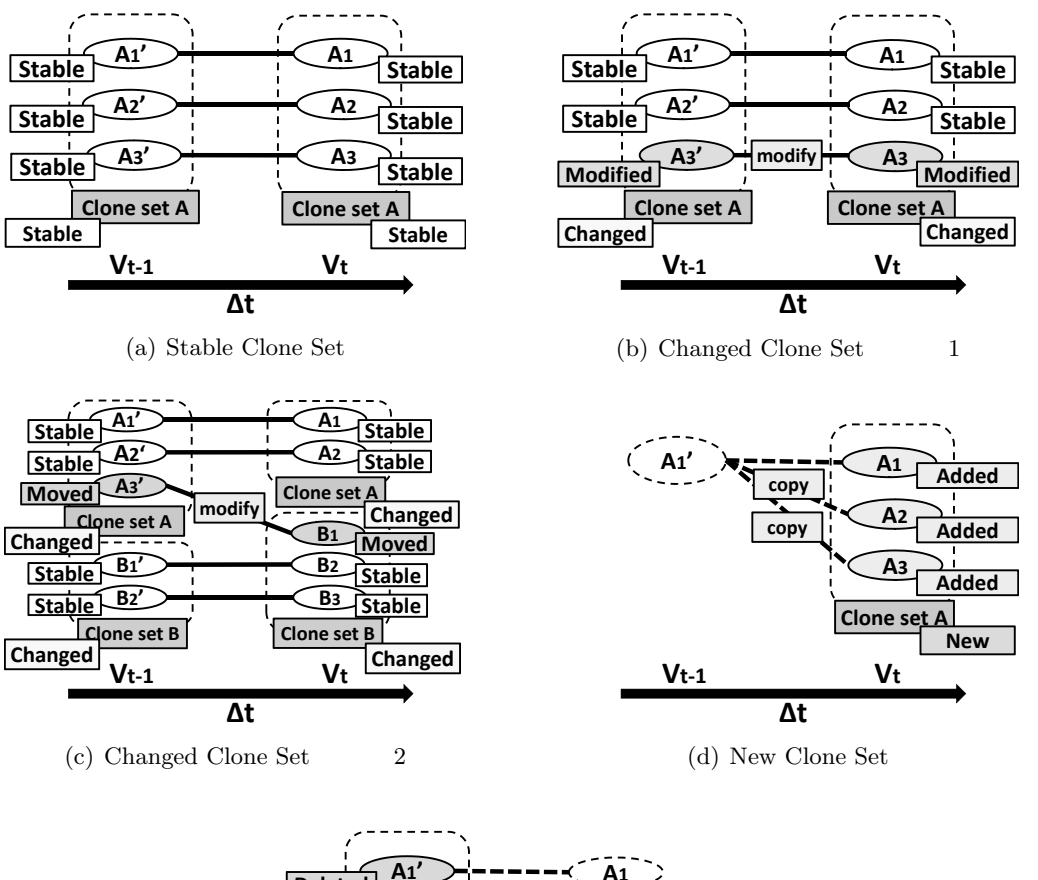

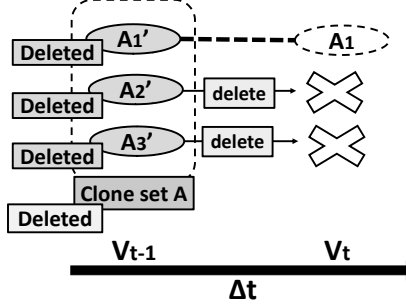

(e) Deleted Clone Set

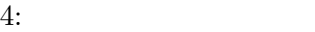

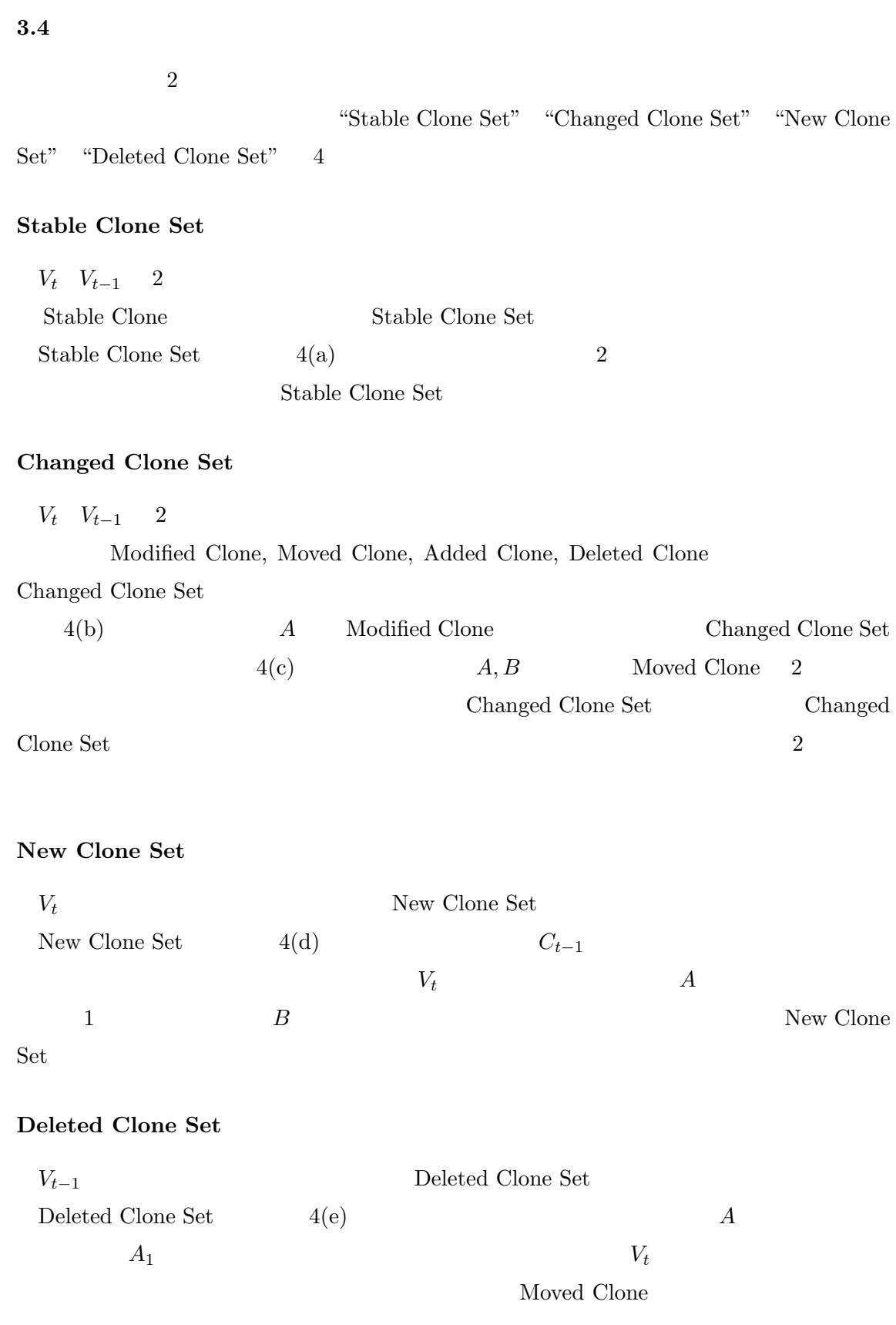

 $Set$ 

 $\ensuremath{V_t}$  <br>  $\hspace{1.6cm}$  Deleted Clone

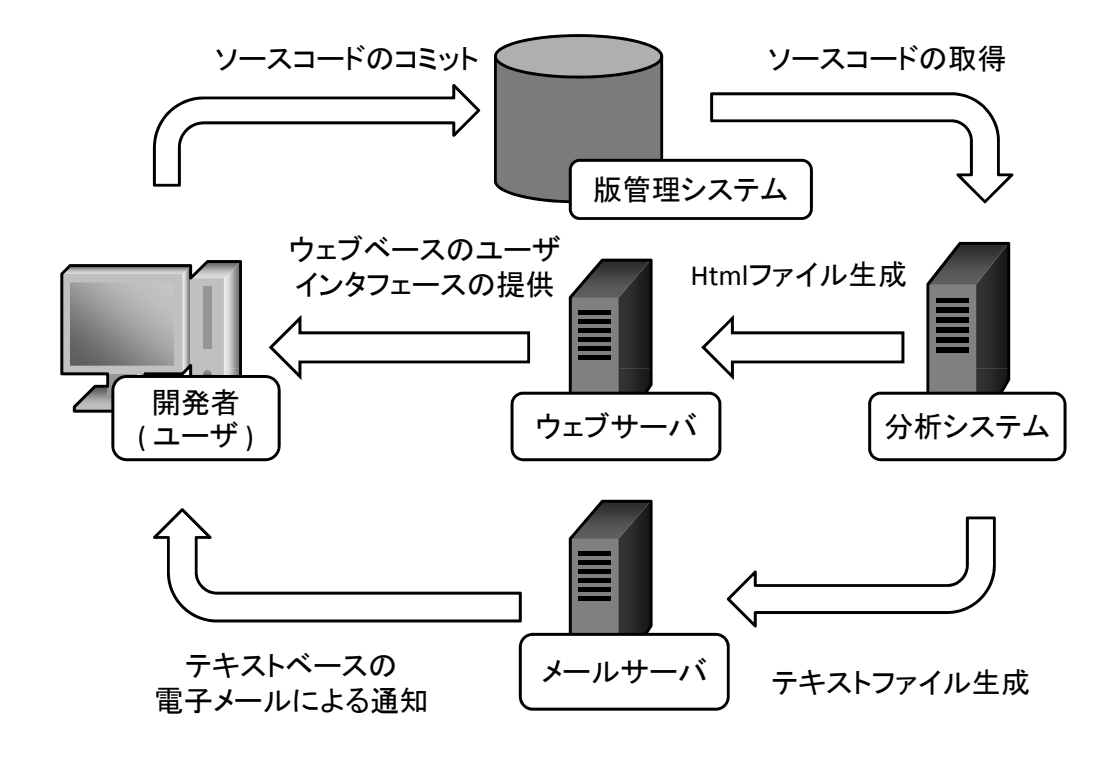

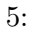

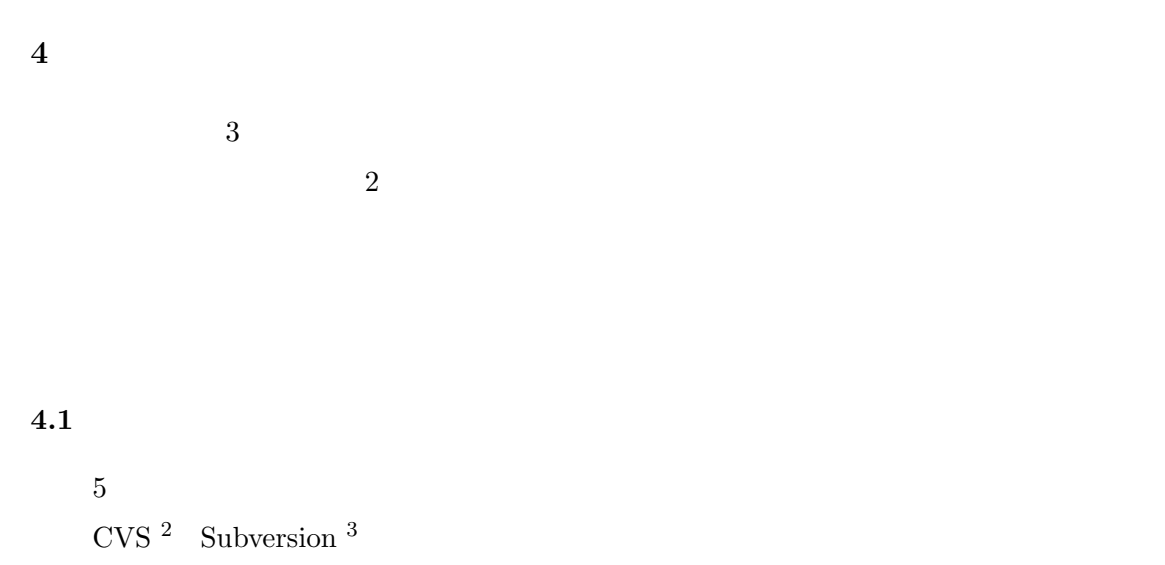

 $^{2}$ http://www.cvshome.org/.

 $^3$  http://subversion.tigris.org/.

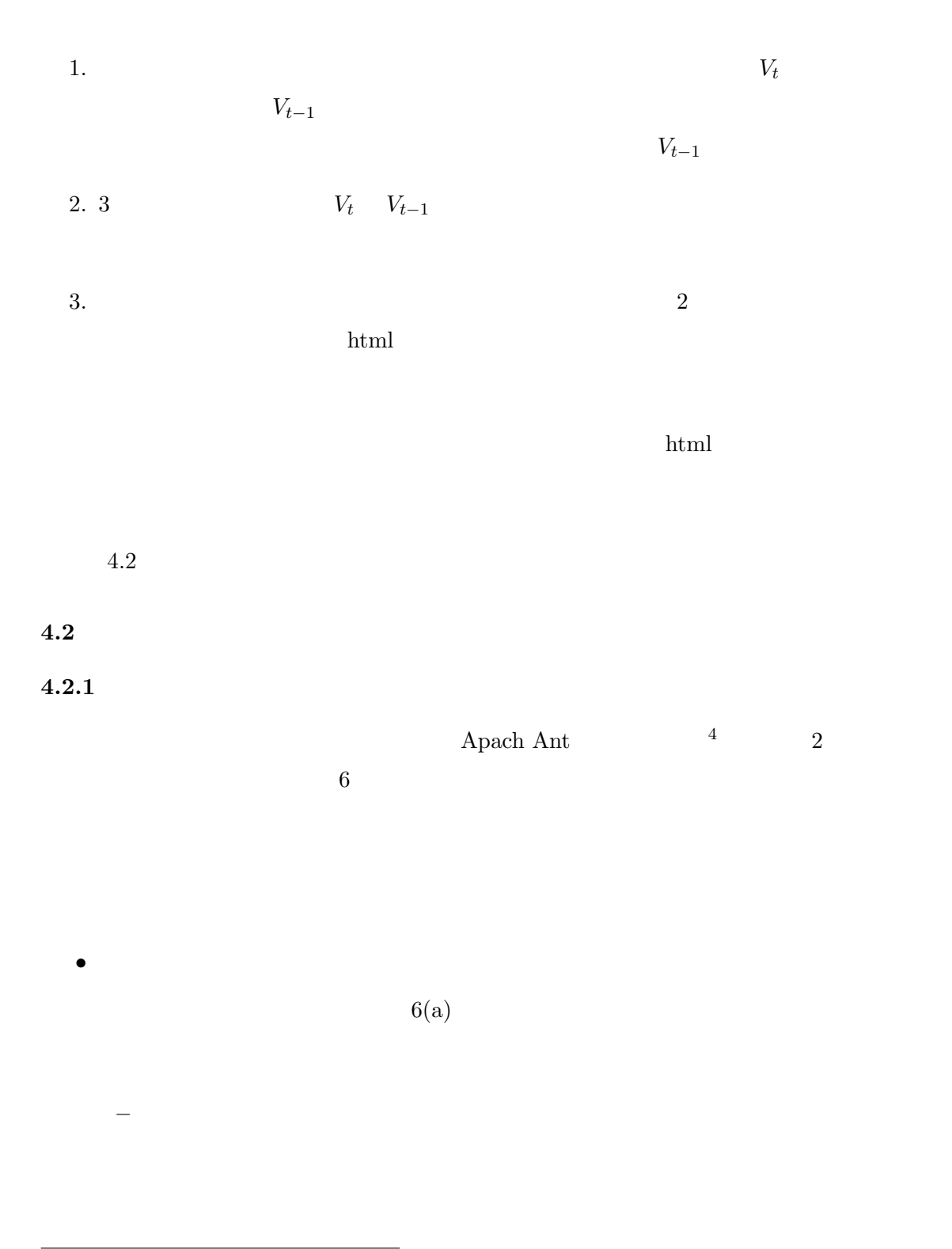

 $4$ http://ant.apache.org/.

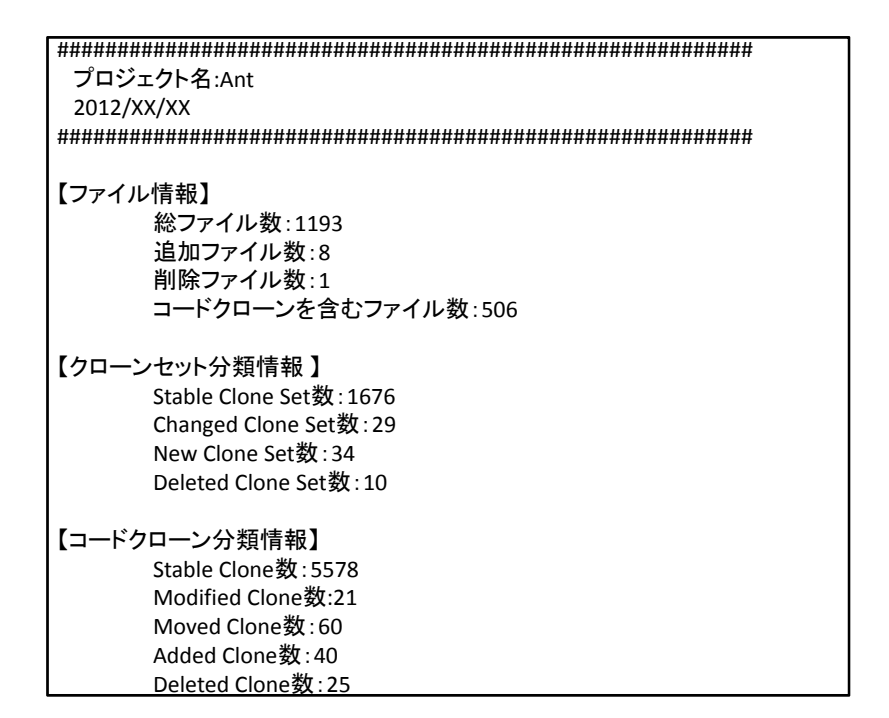

 $(a)$ 

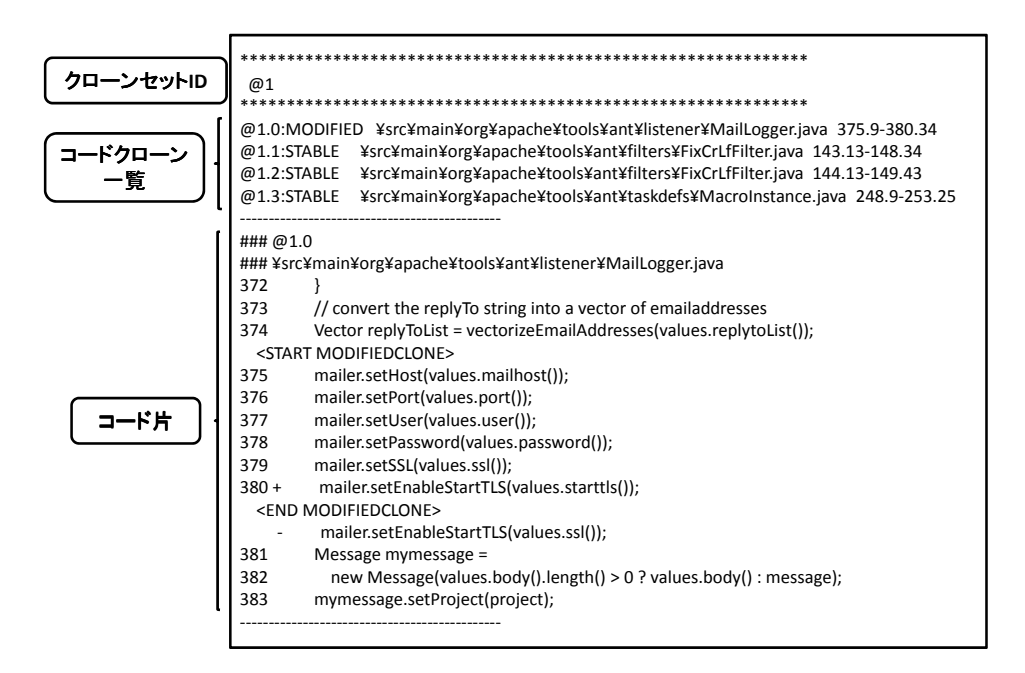

 $(b)$ 

 $6:$ 

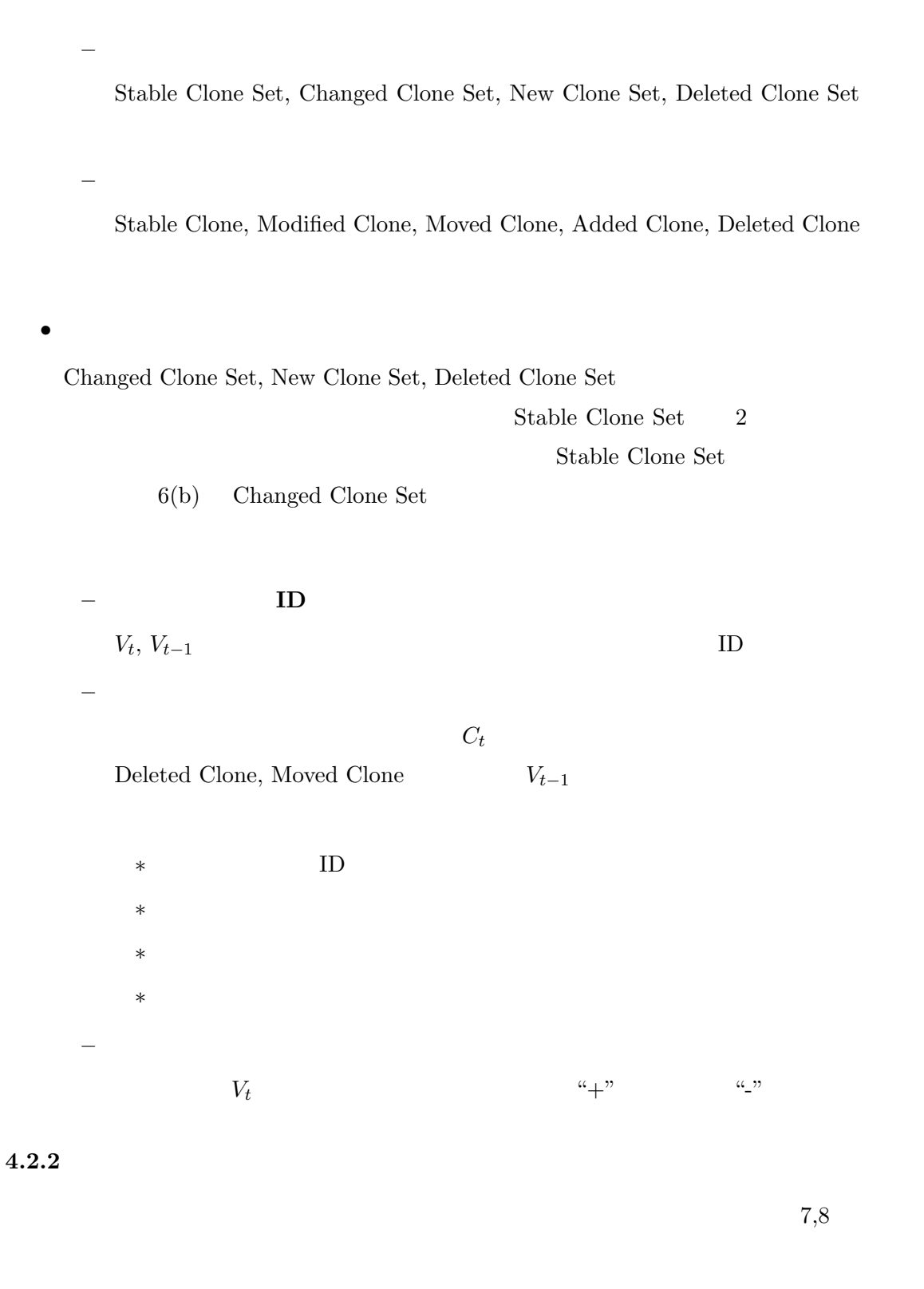

トップページ(図 **7(a)**

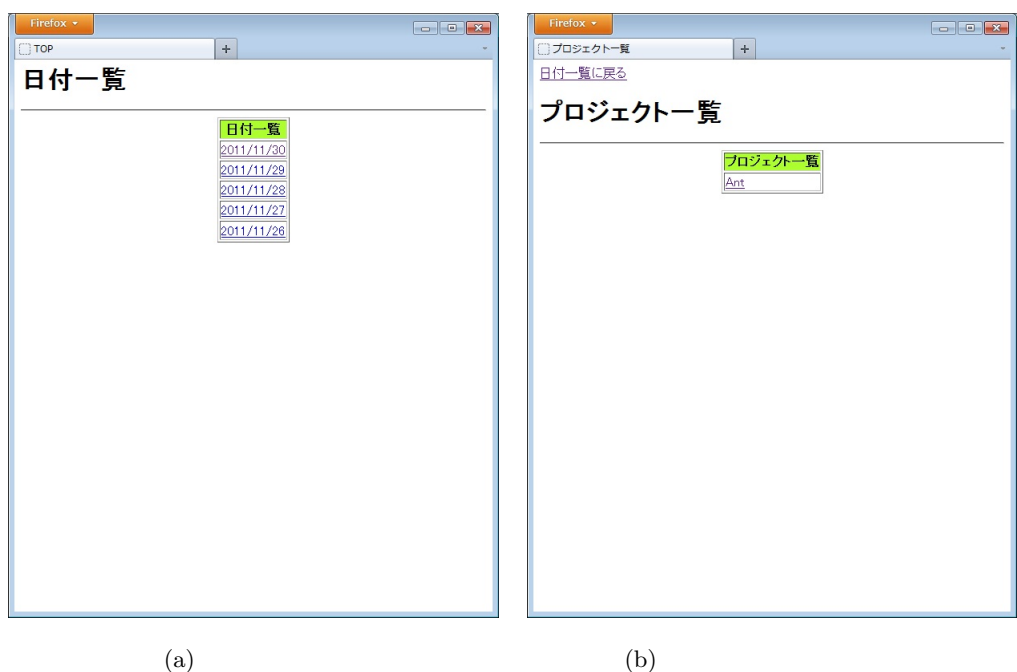

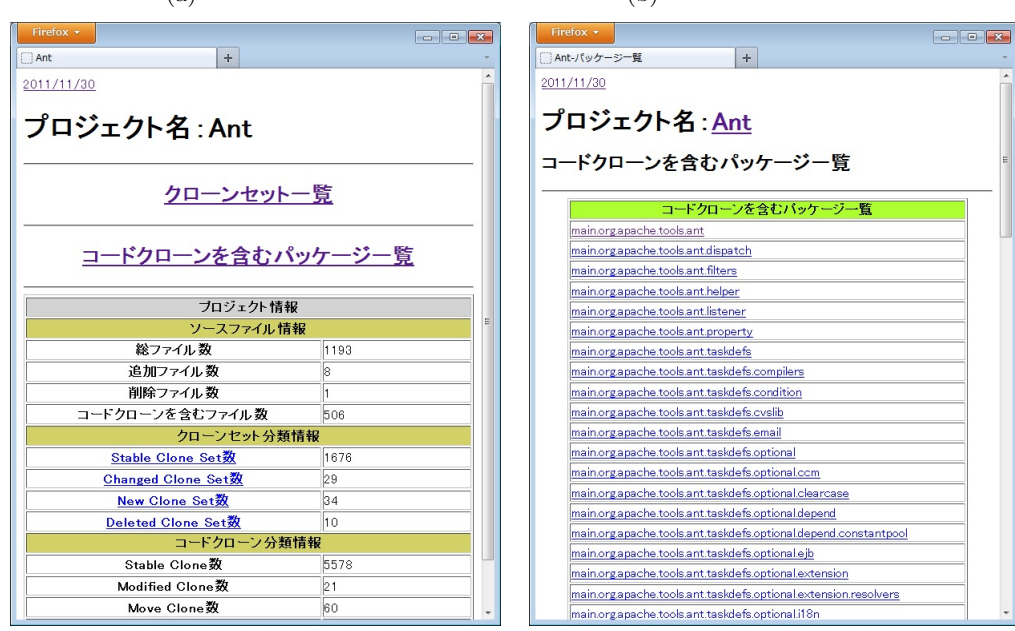

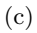

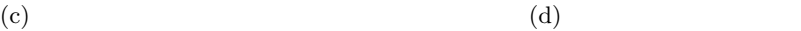

7:  $1$ 

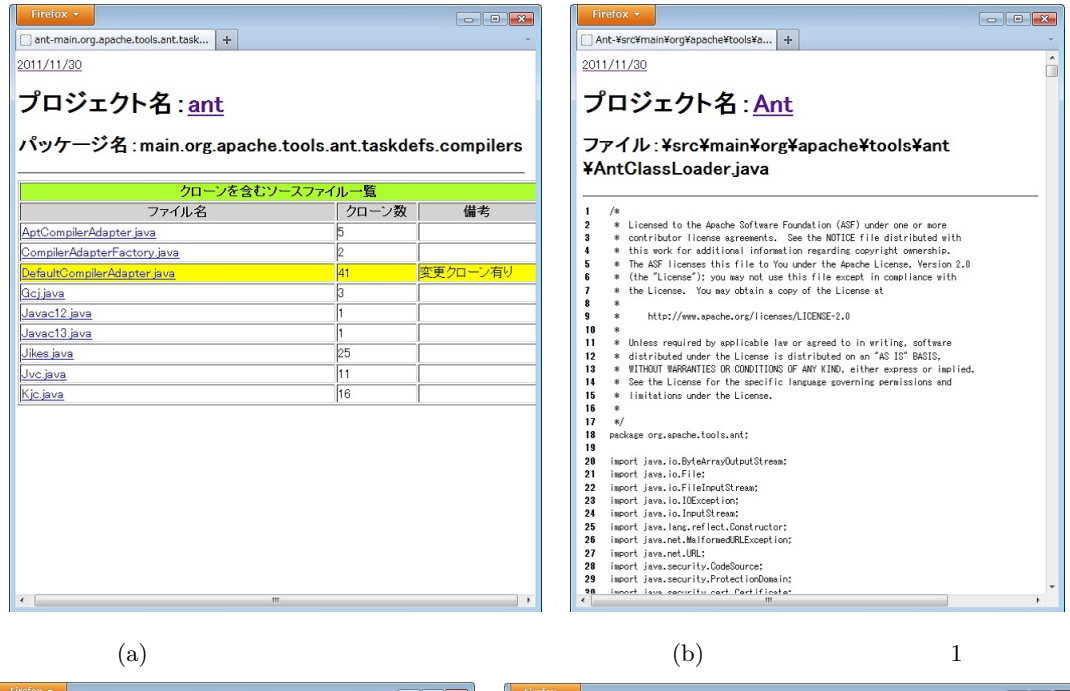

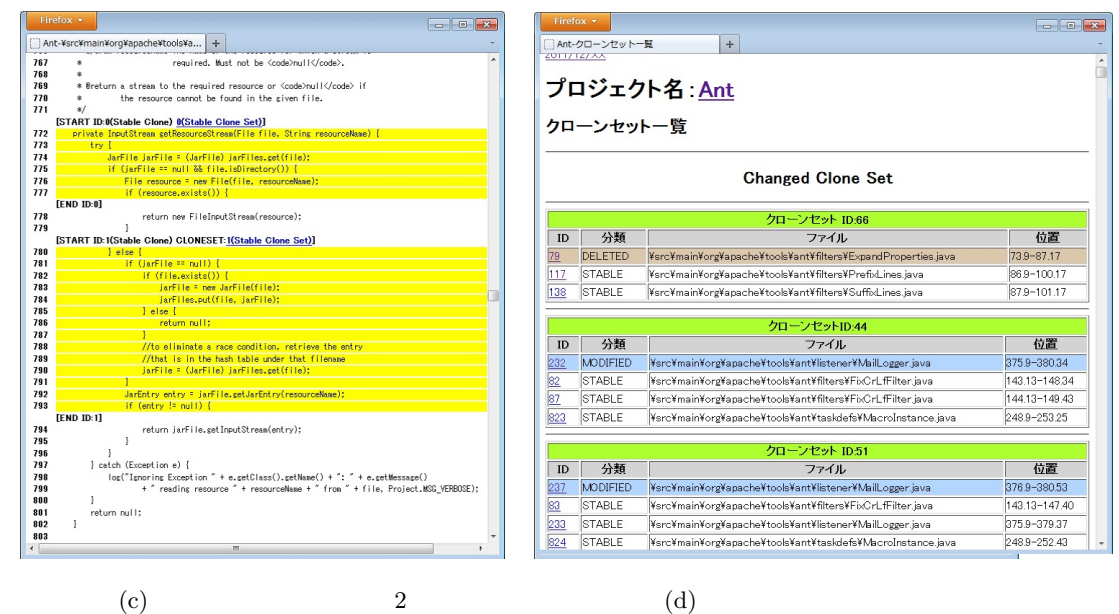

 $8:$  2

プロジェクト一覧ページ(図 **7(b)** プロジェクト情報ページ(図 **7(c)**  $4.2.1$ パッケージ一覧ページ(図 **7(d)** ソースファイル一覧ページ(図 **8(a)** 8(b),8(c)  $V_t$   $\alpha$ <sup>2</sup> ルのものを表し,*V<sup>t</sup> Vt−*<sup>1</sup> の間で,挿入行は "+",削除行は "-"で表示されている.

 $8(c)$ 

クローンセット一覧ページ(図 **8(d)**

 $4.2.1$ 

 $ID$ 

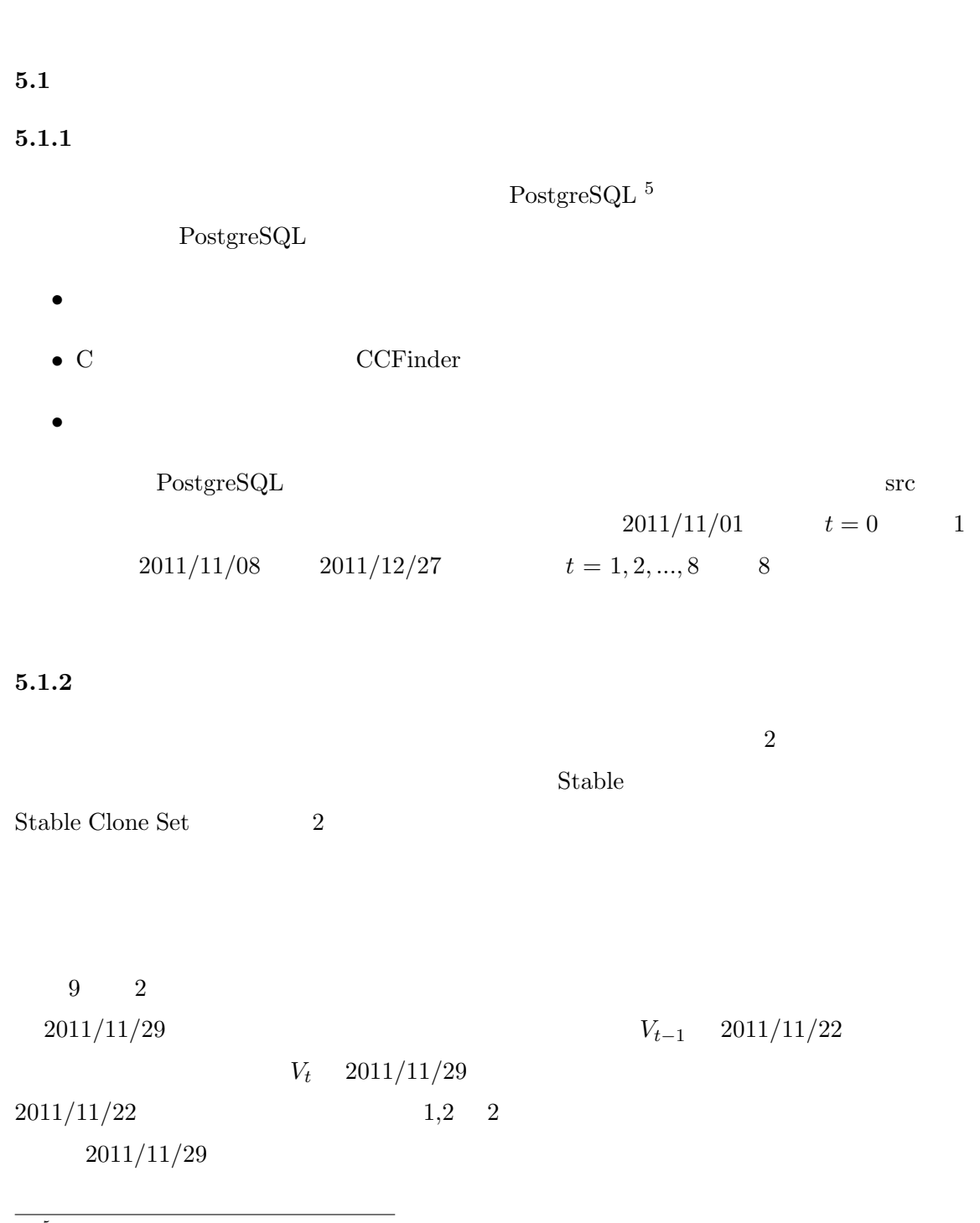

 $5$  http://www.postgresql.jp/.

**5** 評価実験

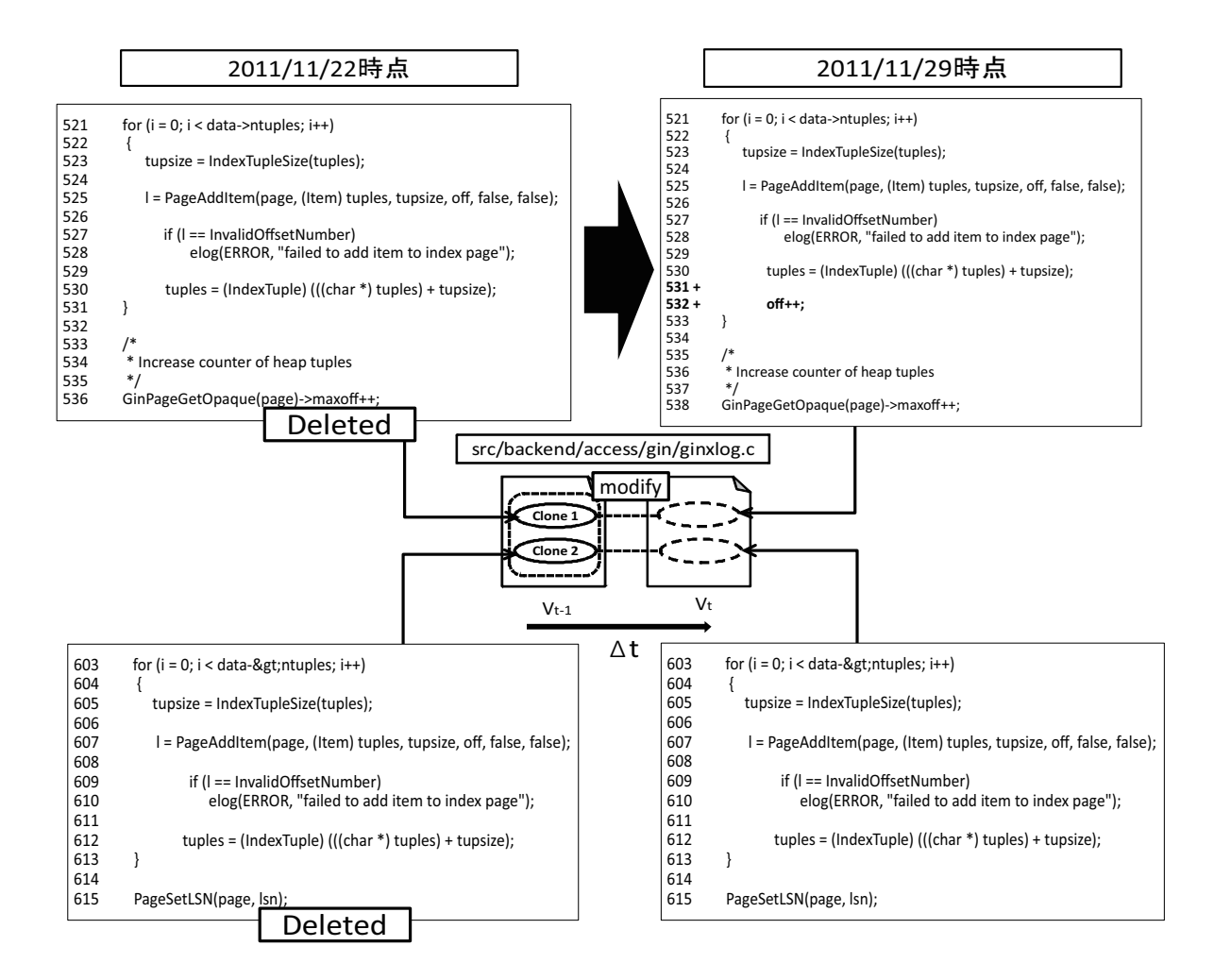

9: Deleted Clone Set

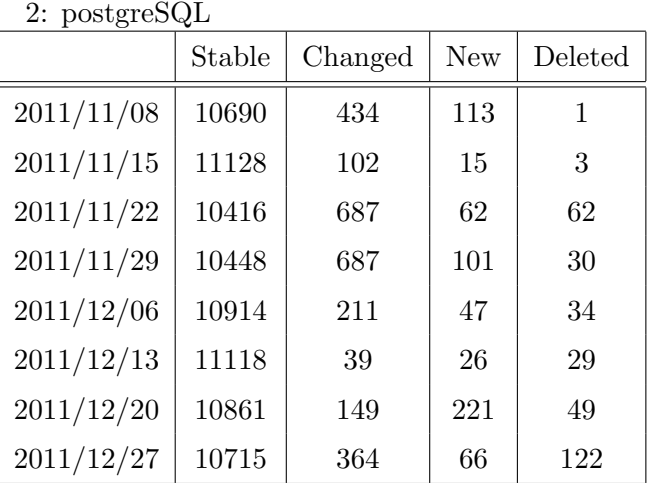

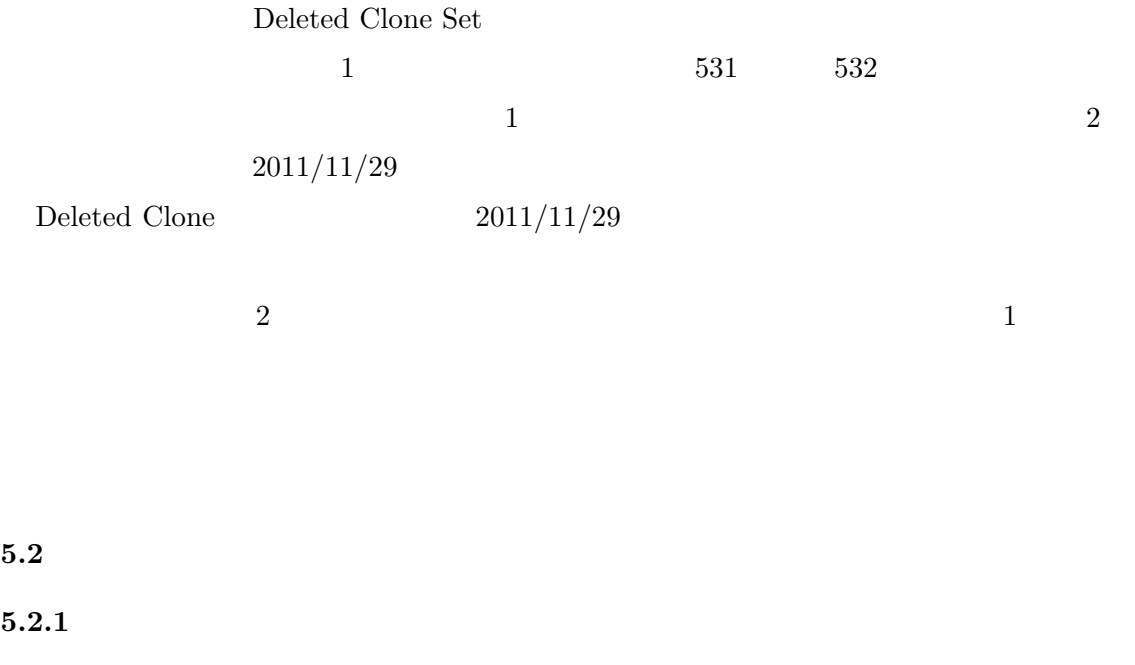

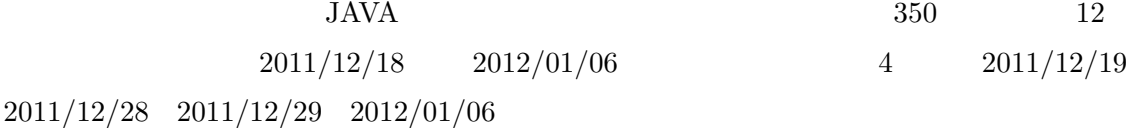

**Q**1

**Q2** 

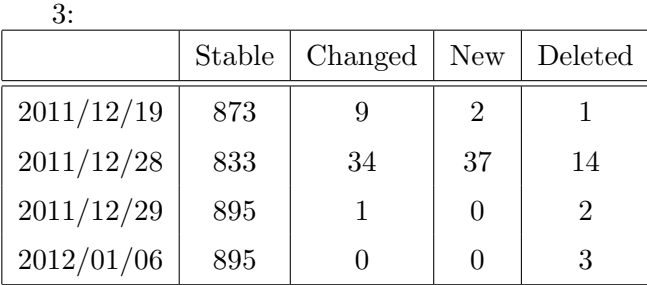

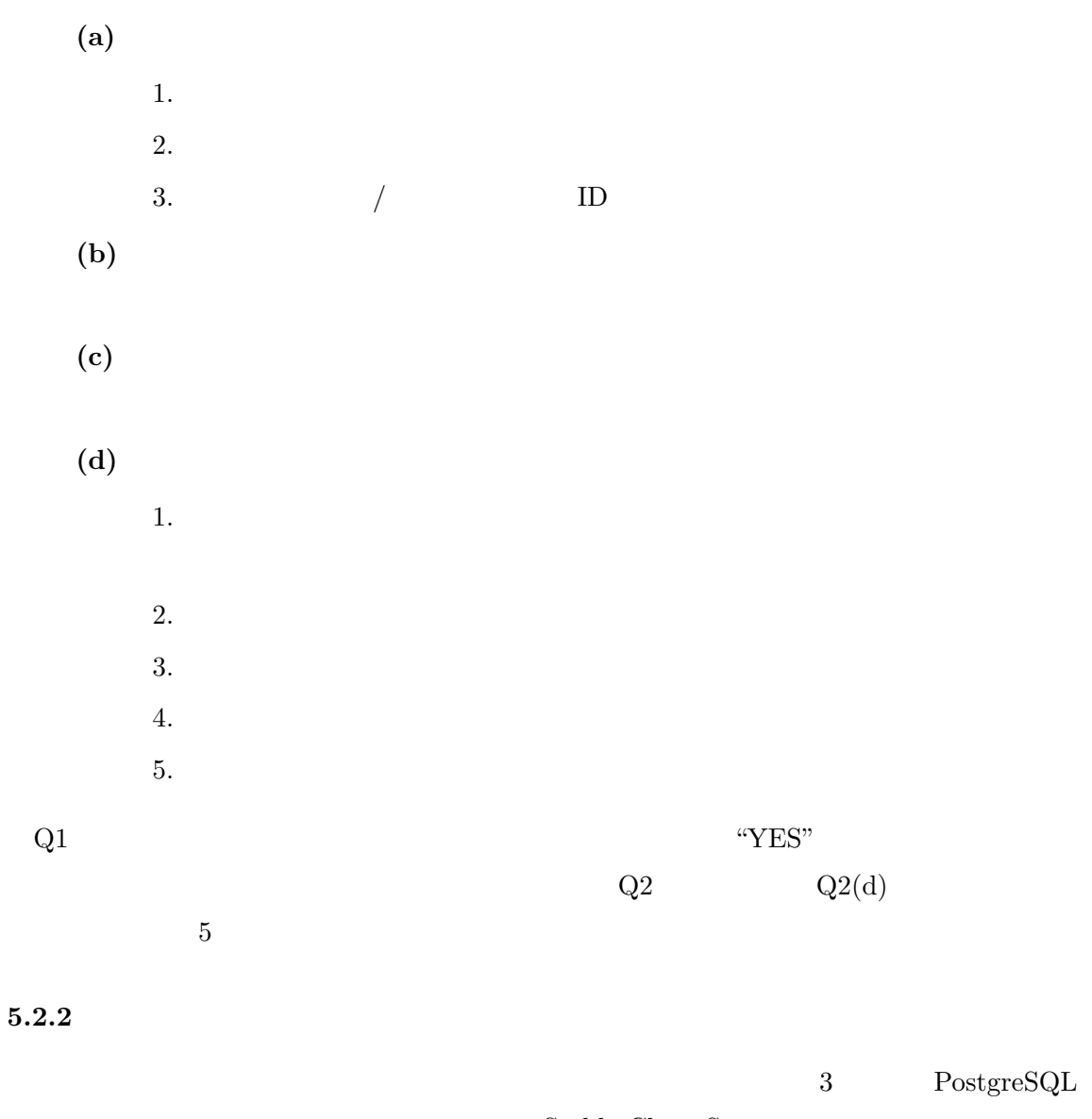

Stable Clone Set

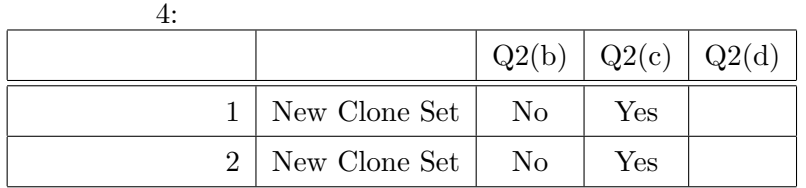

```
for (int i = 0; i < contents.size(); i++) {
   try {
      Content content1 = contents.get(i);
      Content content2 = (Content) content1.clone();
      content2.setTitle(StringUtil.concatPath(toPath, content1.getName()),
   true);
      if (content1 instanceof Page) {
           copyPage((Page) content1,(Page) content2);
       } else if (content1 instanceof File) {
           copyFile((File) content1,(File) content2);
      } else if (content1 instanceof Category) {
           copyCategory((Category) content1,(Category) content2);
       }
   } catch (Exception e) {
       if (!(e instanceof AccessDeniedException))
           throw e;
   }
}
```
 $(a)$ 

```
for (int i = 0; i < contents.size(); i++) {
   try {
       Content content1 = contents.get(i);
       Content content2 = (Content) content1.clone();
      content2.setTitle(StringUtil.concatPath(toPath, content1.getName()),
   true);
      if (content1 instanceof Page) {
           move Page((Page) content1,(Page) content2);
      } else if (content1 instanceof File) {
           move File((File) content1,(File) content2);
       } else if (content1 instanceof Category) {
           move Category((Category) content1,(Category) content2);
      }
   } catch (Exception e) {
       if (!(e instanceof AccessDeniedException))
           throw e;
   }
}
```
 $(b)$ 

 $10:$ 

 $Q1 \t\t\t "YES"$  $\sim$  2  $\sim$   $\sim$  4  $\mathrm{Q}2$ 

 $Q2(c)(d)$ 

 $10$ 

 $Q2(b)$  "No"

 $\overline{2}$ 

 $\overline{2}$ 

**6** 関連研究

#### $\text{Kim} \quad \text{[15]}$

- Same:
- Add: 1
- Substracet:  $1$
- Consistent Change:
- $\bullet~$  Inconsistent Change:
- Shift:

 $Kim$ 

 $\mathrm{Kim}\,$ 

**7 a** 

 $2$ 

CCFinder

 $CCFinder$ 

 $8(c)$ 

 $2$ 

- [1] 肥後芳樹, 楠本真二, 井上克郎. コードクローン検出とその関連技術. 電子情報通信学会 , Vol. J91-D, No. 6, pp. 1465–1481, 2008.
- [2] T. Kamiya, S. Kusumoto, and K. Inoue. CCFinder: A multilinguistic token-based code clone detection system for large scale source code. *IEEE Transaction Software Engineering*, Vol. 28, No. 1, pp. 654–670, 2002.
- [3] C. Kapser and M. W. Godfrey. Cloning considered harmful considered harmful. *Proc. Working Conference on Reverse Engineering (WCRE 2006)*, pp. 19–28, 2006.
- [4] I. Baxter, A. Yahin, L. Moura, M. Anna, and L. Bier. Clone using abstract syntax trees. *Proc. International Conference on Software Maintenance '98*, pp. 368–378, 1998.
- [5] S. Uchida, A. Monden, N. Ohsugi, T. Kamiya, K. Matsumoto, and H. Kudo. Clone using abstract syntax trees. *Journal of Computer Information Systems*, Vol. XLN, No. 3, pp. 1–11, 2005.
- [6] S. Bellon, R. Koschke, G. Antoniol, J. Krinke, and E. Merlo. Comparison and evaluation of clone detection tools. *IEEE Transaction Software Engineering*, Vol. 31, No. 10, pp. 804–818, 2007.
- [7] J.H. Johnson and E. Merlo. Substring matching for clone detection and change tracking. *Proc. International Conference on Software Maintenance '94*, pp. 120–126, 1994.
- [8] L. Prechelt, G. Malpohl, and M. Philippsen. Finding plagiarisms among a set of programs with JPlag. *Journal of Universal Computer Science*, Vol. 8, No. 11, pp. 1016–1038, 2002.
- [9] Z. Li, S. Lu, S. Myagmar, and Y. Zhou. CP-Miner: Finding copy-paste and related bugs in large-scale software code. *IEEE Transaction Software Engineering*, Vol. 32, No. 3, pp. 176–192, 2006.
- [10] H.A. Basit and S. Jarzabek. Detecting higher-level similarity patterns in programs. *Proc. ACM SIGSOFT Symposium on the Foundations of Software Engineering*, pp. 156–165, 2005.
- [11] J. Mayrand, C. Leblanc, and E. Merlo. Experiment on the automatic detection of function clones in a software system using metrics. *Proc. International Conference on Software Maintenance '96*, pp. 244–253, 1996.
- [12] K. Kontogiannis, R. DeMori, E. Merlo, M. Galler, and M.Bernstein. Experiment on the automatic detection of function clones in a software system using metrics. *Automated Software Engineering*, Vol. 3, pp. 77–108, 1996.
- [13] 門田暁人, 佐藤慎一, 神谷年洋, 松本健一. コードクローンに基づくレガシーソフトウェ , Vol. 44, No. 8, pp. 2178–2188, 2003.
- [14] 川口真司, 松下誠, 井上克郎. 版管理システムを用いたクローン履歴分析手法の提案.

, Vol. J89-D, No. 10, pp. 2279-2287, 2006.

[15] M. Kim, V. Sazawal, D. Notkin, and Gail C. Murphy. An empirical study of code clone genealogies. *Proc. Joint meetings of the European Software Engineering Conference (ESEC) and the ACM SIGSOFT Symposium on the Foundations of Software Engineering (FSE) '05*, pp. 187–196, 2005.